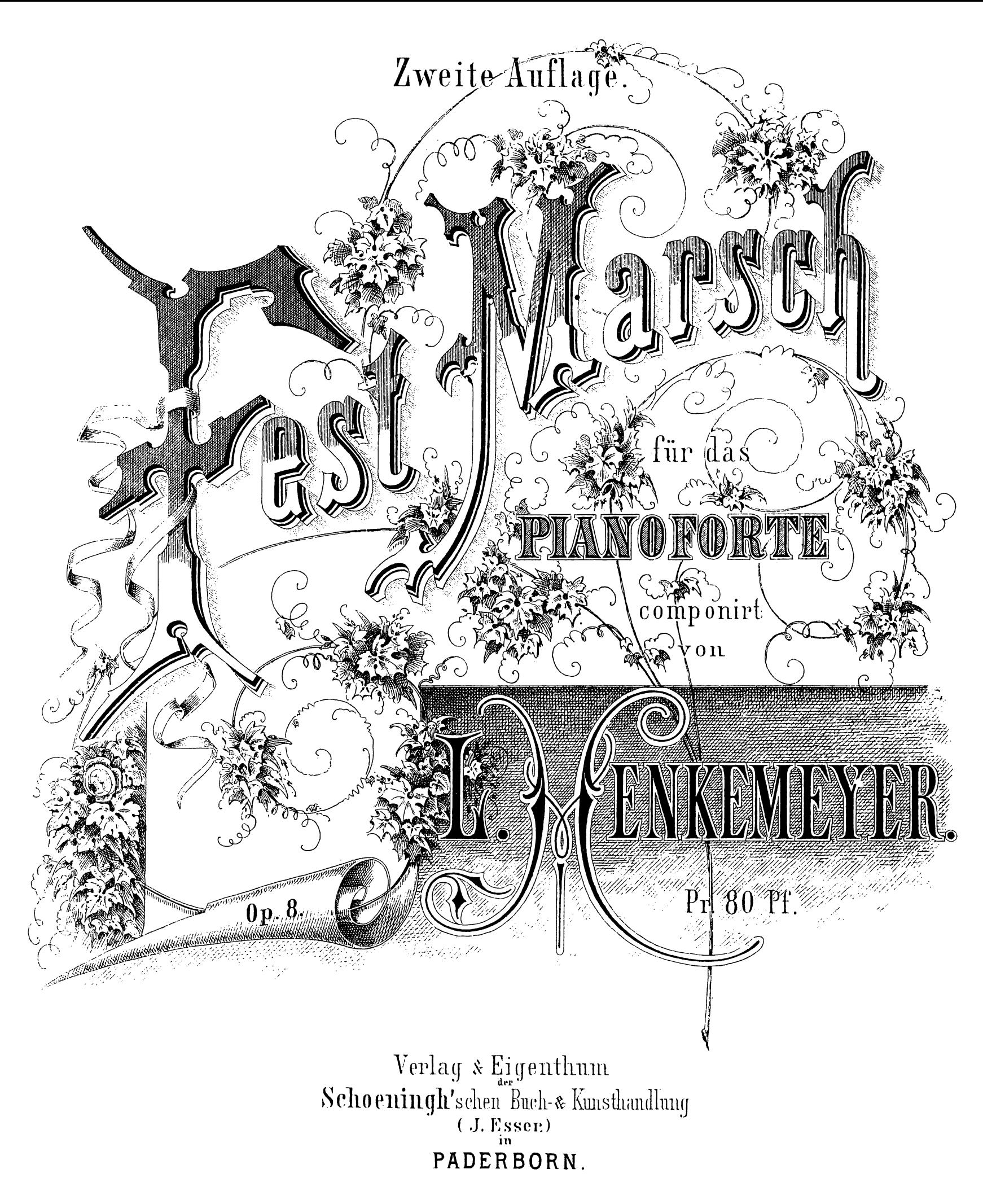

Lath Raster Ecopin Computer Martin of Leipzig.

MARSCH.

L. Henkemeyer.

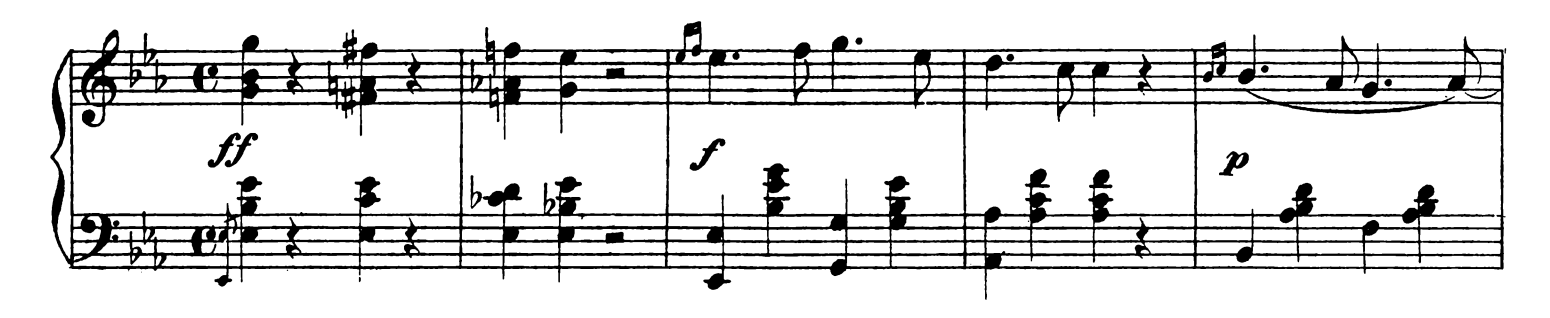

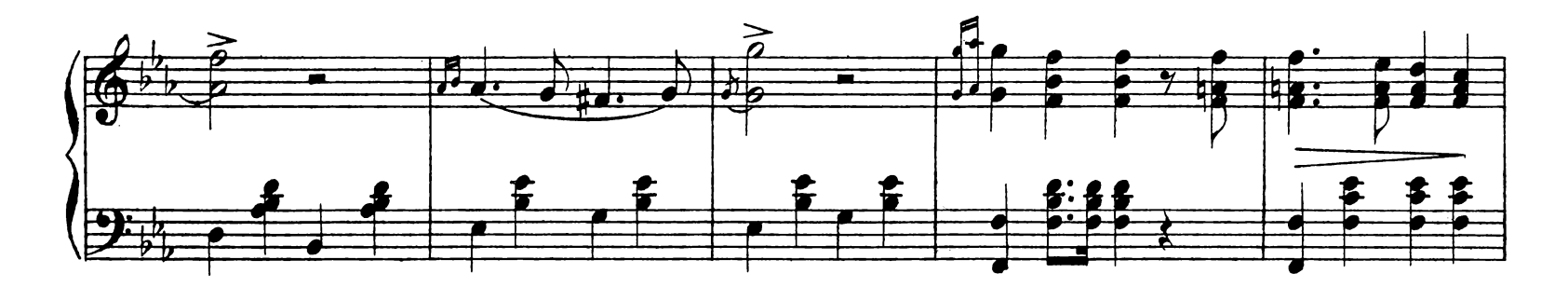

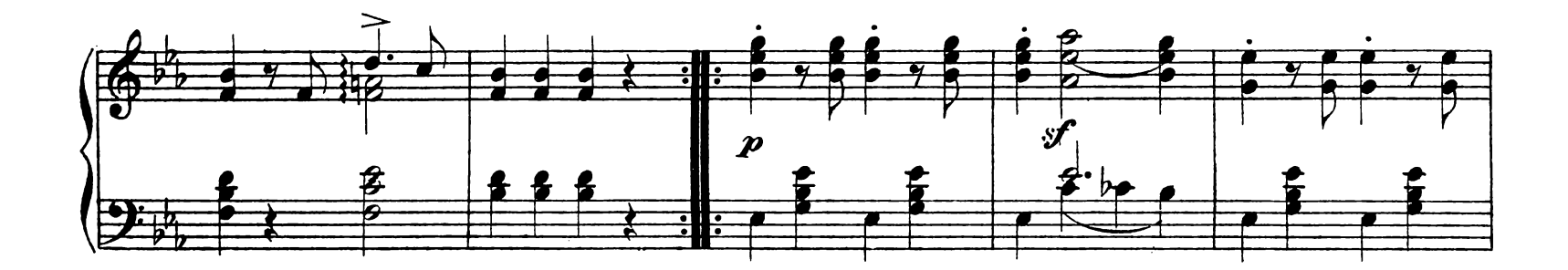

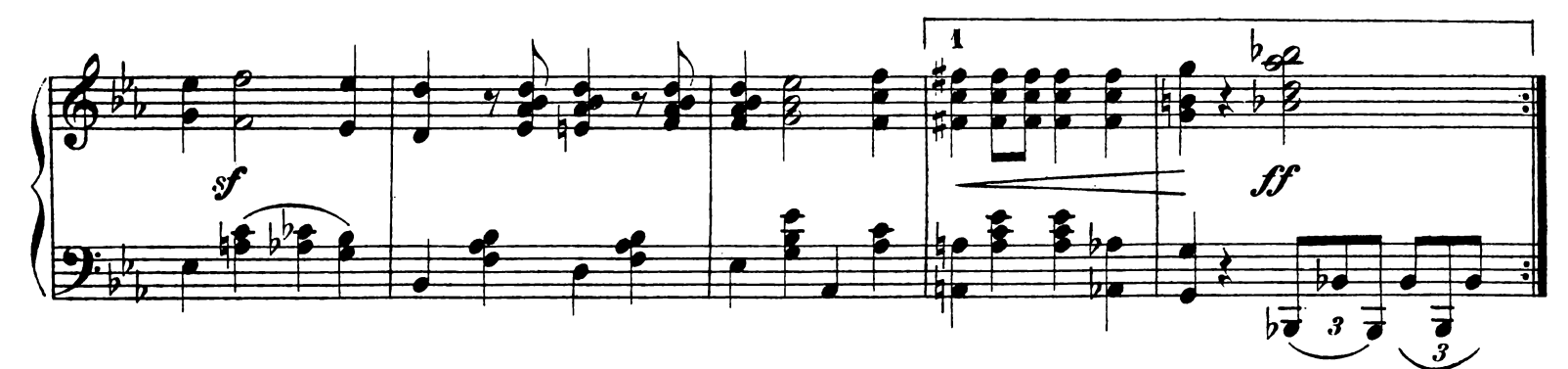

TRIO.  $\sqrt{2}$  $\mathbf{\underline{e}}$ 2  $\boldsymbol{\Omega}$  $\boldsymbol{\alpha}$  $\overline{\mathbf{e}}$  $\overline{\mathbf{a}}$ Fine  $\boldsymbol{p}$ 

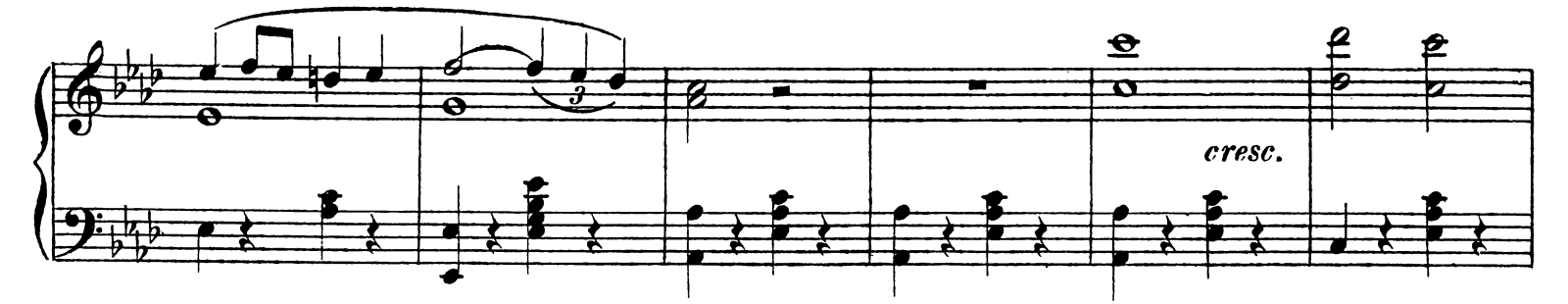

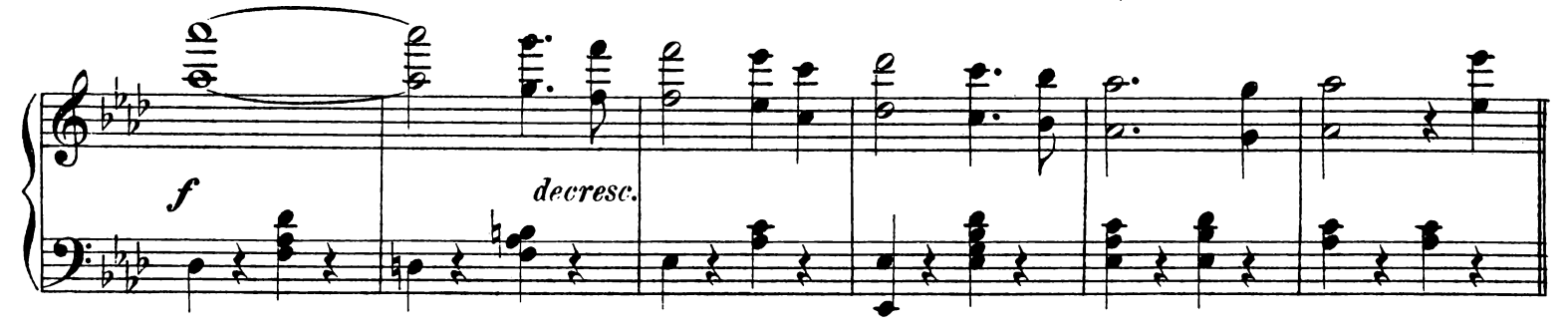

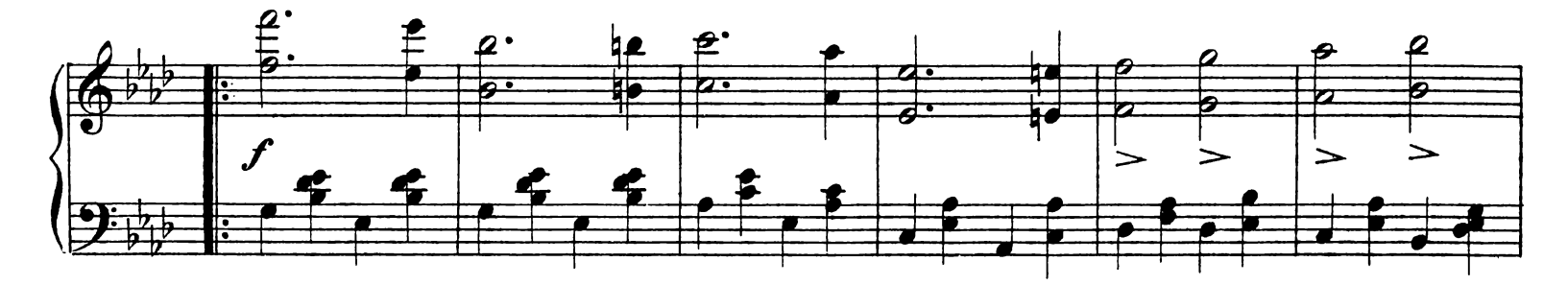

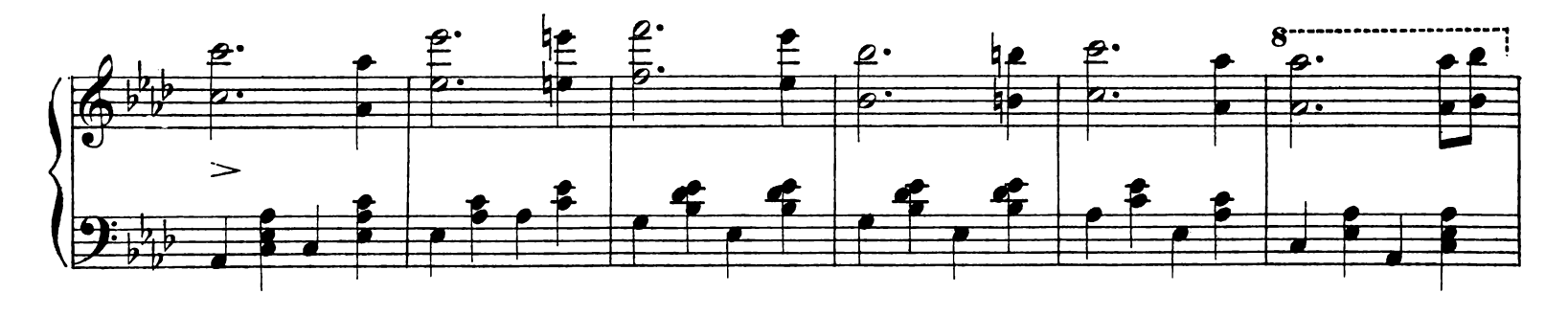

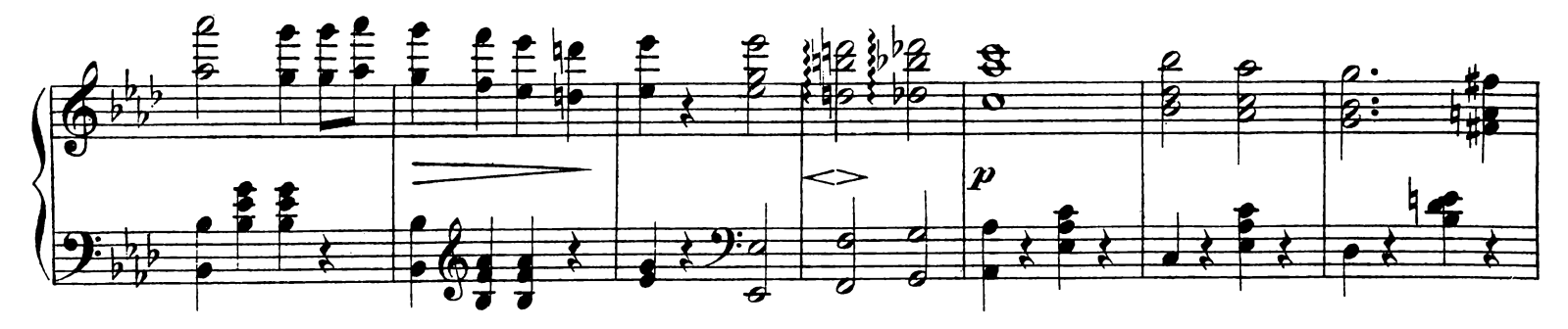

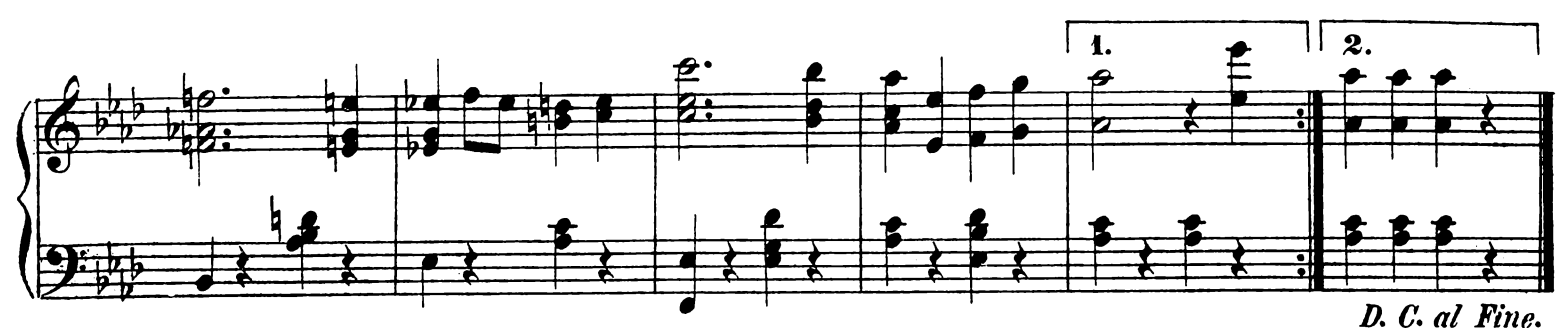